(2001. 9. 14)

#### nakamura-akihito@aist.go.jp

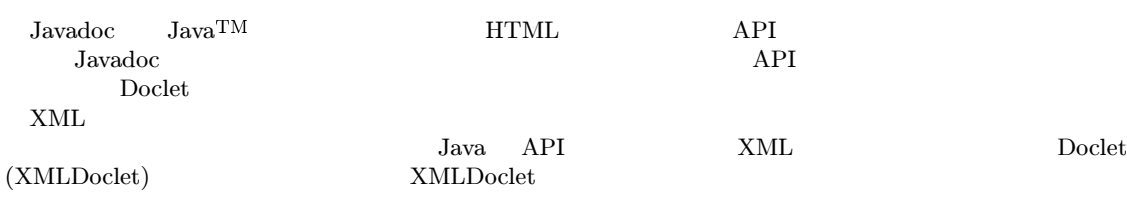

# A Tool for Java API Documentation in XML

Akihito Nakamura

National Institute of Advanced Industrial Science and Technology (AIST)

Javadoc is a tool to generate HTML-formatted Java API documentation from Java<sup>TM</sup> source files. By using Javadoc, programmers can easily produce API documents while writing the source code. Users can customize the output of Javadoc by using a *Doclet* plug-in.

XML is a platform-, application-, and language-neutral, computer-comprehensive, and "single-source" multi-use" document format. We developed a Doclet, named XMLDoclet, that generates Java API documents in XML. This paper describes the design and implementation of the XMLDoclet.

 $1$  $\mathbf{Javadoc}[1,2] \qquad \mathbf{Ja}$  $_{\rm va}$ TM  $\star$  $API$  $_{\rm Java}$ doc API  $_{\rm Ja}$ **Javadoc** API Doclet というプラグイ Doclet HTML Doclet  $Ja$ **J**ava HTML API  $XML[4]$ \*Java and all Java-based marks are trademarks or registered trademarks of Sun Microsystems, Inc. in the U.S. and other countries.  $\tt XML$ **WWW** Java a API  $\tt XML$ API Doclet (XMLDoclet)  $XML$  API Doclet  $XML$ XMLDoclet 2 Java  $\operatorname{doc}$ XMLDoclet API キュメントの構造を第 ' 章で示す。第 % 章では \$"#( Doclet 5 API  $\begin{array}{ccc} 6 & \hspace{1.5cm} & 7 \end{array}$ 

### 2 Javadoc

#### 2.1 Javadoc

Javadoc Ja Java  $\mathbf a$ 

 $API$   $[1]$ Doclet Doclet Doclet API API API Doclet

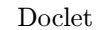

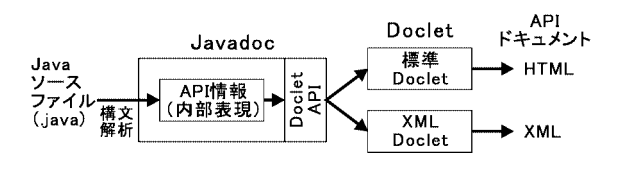

1: Javadoc

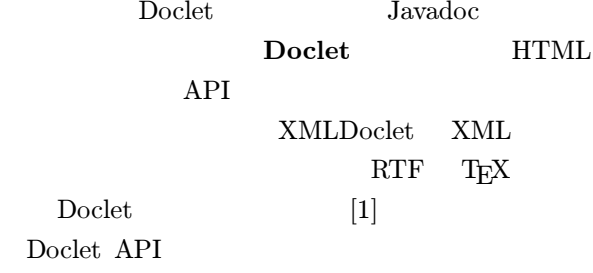

 $\bullet$  (and  $\lambda$ トラクタ、メソッド、入れ子クラス、直接のスー

- $\bullet$
- $\bullet$  $($ 
	-

 $2.2$ 

 $_{\rm Java}$  $\Gamma$  doe

 $\big($ 

#### $(\begin{matrix} \end{matrix} \begin{matrix} \ast \ast & \ast \end{matrix} \begin{matrix} \end{matrix}$   $\begin{matrix} \end{matrix}$

 $[2]$  $(\qquad \qquad \text{doc} \qquad \qquad )$  $\rm{doc}$  $_{\rm Java}$  $\Gamma$  doe doc ) Javadoc doc Doclet API

doc **HTML** 

 $2(a)$  $\text{d} \infty$  $"Sets$  the button  $\texttt{~~i>label~/i>}$  text." setTextLabel © **Opara**  $\mathbf{m}$  doc doc ーンストは<sub>の</sub>のことにはないです。<br>- Contrast Separation のことを見ることになる。このことは、このことには、このことには、このことには、このことには、このことには、このことにはなく、このことには、このことには、このことには、このことには<br>- Contrast Separation のことには、このことには、このことには、このことには、このことには、このことには、このことには、このことには、このことには、このことには  $m \sim 1$  $"$ The label text  $\cdot$ "t ext Doclet  $HTML$   $2(b)$ うださい。下線を引いたしている。 String HTML

 $($  $\qquad \qquad \bullet$ 

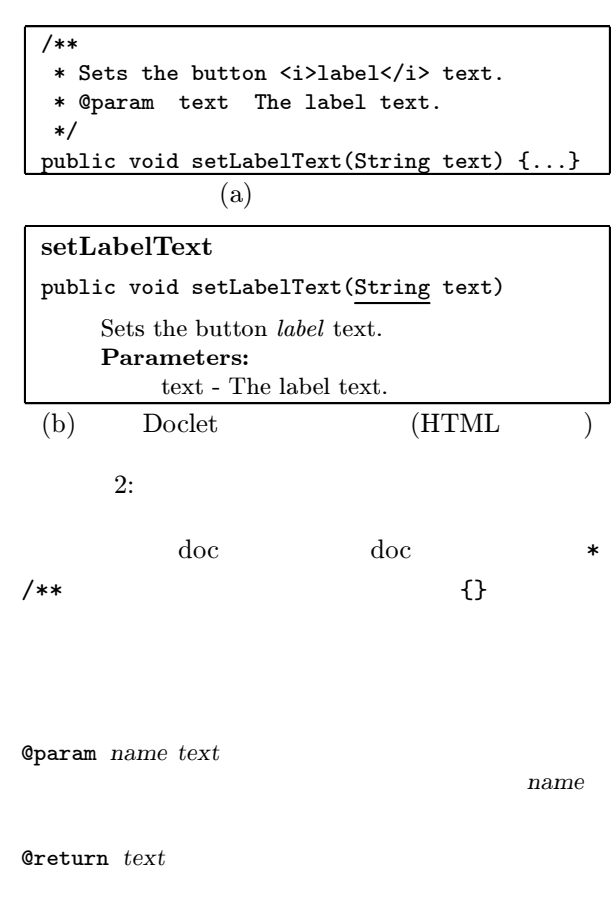

Cthrows class-name text  $($ 

 $class\text{-}name)$ 

**Qversion** text

**@see** reference  $reference$  "string"  $\leq a$ href="URL">label<a> package.class#member label  ${01ink \; package.class#member label}$ API  $2.3$ Doclet  $[2]$ doc **@see** {@link}  $API$ URL HTML <a href="URL"> HTML API  $\operatorname{doc}$ /\*\* \* @see Object#equals(Object) - この タグに対し、以下の !"# が出力される。  $\langle$ a href=".../Object.html #equals(java.lang.Object)"> Object.equals(Object)</a> 2 String String このようなリンクは、- $\boldsymbol{\mathrm{vadoc}} = 1$  $\rm{Ja}$ va Platform  $API$ Java  $\rm{doc}$ HTTP  $4.2$ 3 XMLDoclet 3.1 Doclet HTML API  $HTML($ Doclet API Doclet  $_{\rm Java}$ Doclet API XMLDoclet  $\Gamma$  doc Doclet XMLDoclet  $\bullet$   $\qquad \qquad$   $\qquad \qquad$   $\qquad \qquad$   $\qquad \qquad$   $\qquad \qquad$   $\qquad \qquad$   $\qquad \qquad$   $\qquad \qquad$   $\qquad \qquad$   $\qquad \qquad$   $\qquad \qquad$   $\qquad$   $\qquad \qquad$   $\qquad \qquad$   $\qquad \qquad$   $\qquad \qquad$   $\qquad \qquad$   $\qquad \qquad$   $\qquad$   $\qquad$   $\qquad$   $\qquad$   $\qquad$   $\qquad$   $\qquad$   $\qquad$   $\qquad$   $\q$ XMLDoclet  $\bullet \qquad \qquad : \text{XMLDoclet} \qquad \qquad \text{Doclet}$  $API$ Doclet XMLDoclet  $API$  $\bullet \hspace{2.0cm} : \hspace{2.0cm} \text{XMLDoclet}$ XML API Doclet XMLDoclet (accession of the set of the set of the set of the set of the set of the set of the set of the set of the set of the set of the set of the set of the set of the set of the set of the set of the set of the set of the set of API Doclet XML-Doclet  $($   $)$ 3.2 API  $API$ **DTD**  $[12]$  DTD  $XML$  $\rm DTD$ XML RELAX[7] XMLDoclet  $\mbox{DTD} \qquad \qquad \mbox{3}$  $6 \leq$ 

```
<!ENTITY % generic
  "since?, sees?, description?">
 <! ENTITY % class.generic
  "authors?, version?, %generic;">
 <!ENTITY % link "href %URL; #IMPLIED">
 <! ENTITY % visibility
  "(public | protected | private) #IMPLIED">
 <!ENTITY % prefix
 "%visibility;
  modifier NMTOKENS #IMPLIED
 abstract (true|false) 'false'">
 <!ENTITY % html.block "#PCDATA|div">
 <!ENTITY % html.line "#PCDATA|span">
 <!ELEMENT javadoc
  (class | package | overview | index | hierarchy) >
 <! ELEMENT class (containingPackage?,
  containingClass?, superClass?,
 superInterfaces?, nestedClasses?,
  fields?, constructors?, methods?,
 %generic:)>
 <!ATTLIST class
 id ID #REQUIRED
  type (class|interface|exception|error)
              "class"
 %prefix;
 name CDATA #REQUIRED>
 <!ELEMENT description (%html.block;)>
 \leq!ELEMENT name (\text{#PCDATA})3: DTD
ルート要素と名前空間識別子, 全ドキュメントのルー
javadoc ht
                                   tp://www.
aist.go.jp/2001/javadoc      API
    <javadoc xmlns=
     "http://www.aist.go.jp/2001/javadoc">
     \text{<class id} = " \dots " \text{ name} = " \dots " \text{ > } \dots \text{ <}\text{/class>}</javadoc>
     クラス, クラスの情報は $-
                         SS\left( containing\texttt{Package}\right)(\verb|superClass|)(\verb|superInterfaces|)(\texttt{fields}~\texttt{constructors}~\texttt{methods})(\rm nestedClasses)the state of the state of the state of the state of the state of the state of the state of the state of the state of the state of the state of the state of the state of the state of the state of the state of the state of t
  [4] (return)
                                                  (\texttt{parameters})\left(\text{exceptions}\right) \left(\text{implement}\right)(override)
                                                   <!ELEMENT methods (method+)>
                                                   <! ELEMENT method (parameters?, exceptions?,
                                                    return, implement?, override?, %generic;)>
                                                   <!ATTLIST method
                                                   %prefix;
                                                    <7== (4+>3-4+7
                                                    signature CDATA #REQUIRED>
                                                   <! ELEMENT parameters (parameter+)>
                                                   <!ELEMENT parameter (type, (description?))>
                                                   <!ATTLIST parameter name CDATA #REQUIRED>
                                                   <!ELEMENT exceptions (exception+)>
                                                   <!ELEMENT exception (type, (description?))>
                                                   <!ELEMENT return (type, (description?))>
                                                   <! ELEMENT type EMPTY>
                                                   <!ATTLIST type
                                                    <7== (4+>3-4+7
                                                    dimension CDATA #IMPLIED
                                                   /
%2
                                                      4: DTD ( )
                                                  リソースの参照, リソースの参照を示す
 タグは
                                                 \text{see} [5] %link;
                                                 URL\overline{\text{<!ELEMENT}} sees \overline{\text{(see+)>}}\leq ! ELEMENT see (\%html.line; )>
                                                   <!ATTLIST see
                                                   package  CDATA  #IMPLIED
                                                   class CDATA #IMPLIED
                                                   member CDATA #IMPLIED
                                                   /
%2
                                                    5: DTD (
                                                  \mathbb{R}^n - \mathbb{R}^n - \mathbb{R}^n - \mathbb{R}^n - \mathbb{R}^n - \mathbb{R}^n - \mathbb{R}^n - \mathbb{R}^nckage weeks
                                                  \begin{bmatrix} 6 \end{bmatrix} (description){\rm (classes)}: API description
                                                        \begin{bmatrix} 3 & 2.2 \end{bmatrix}HTML HTML
                                                  XML\tt XMLHTML XML
                                                 XHTML[5] XML
```
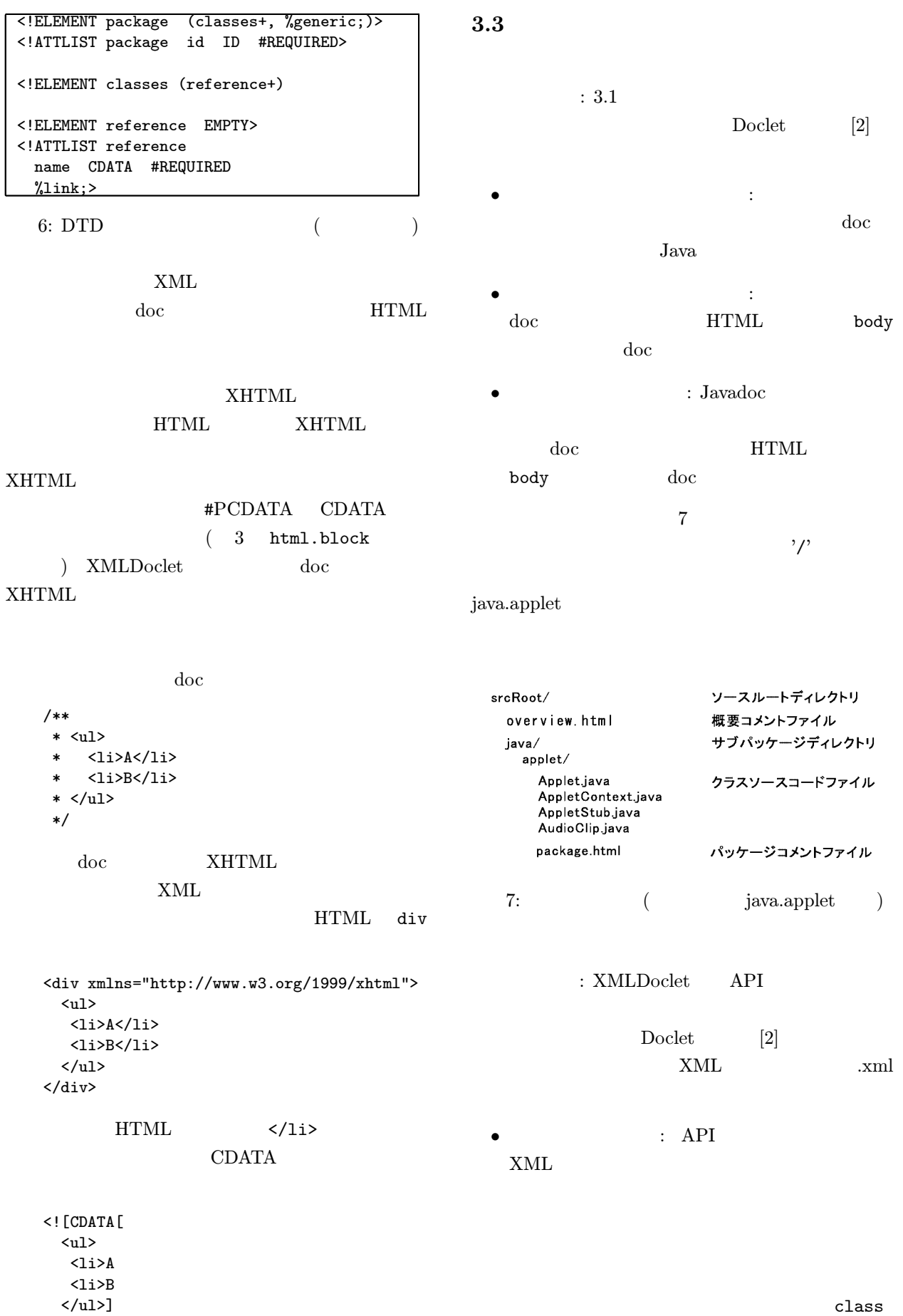

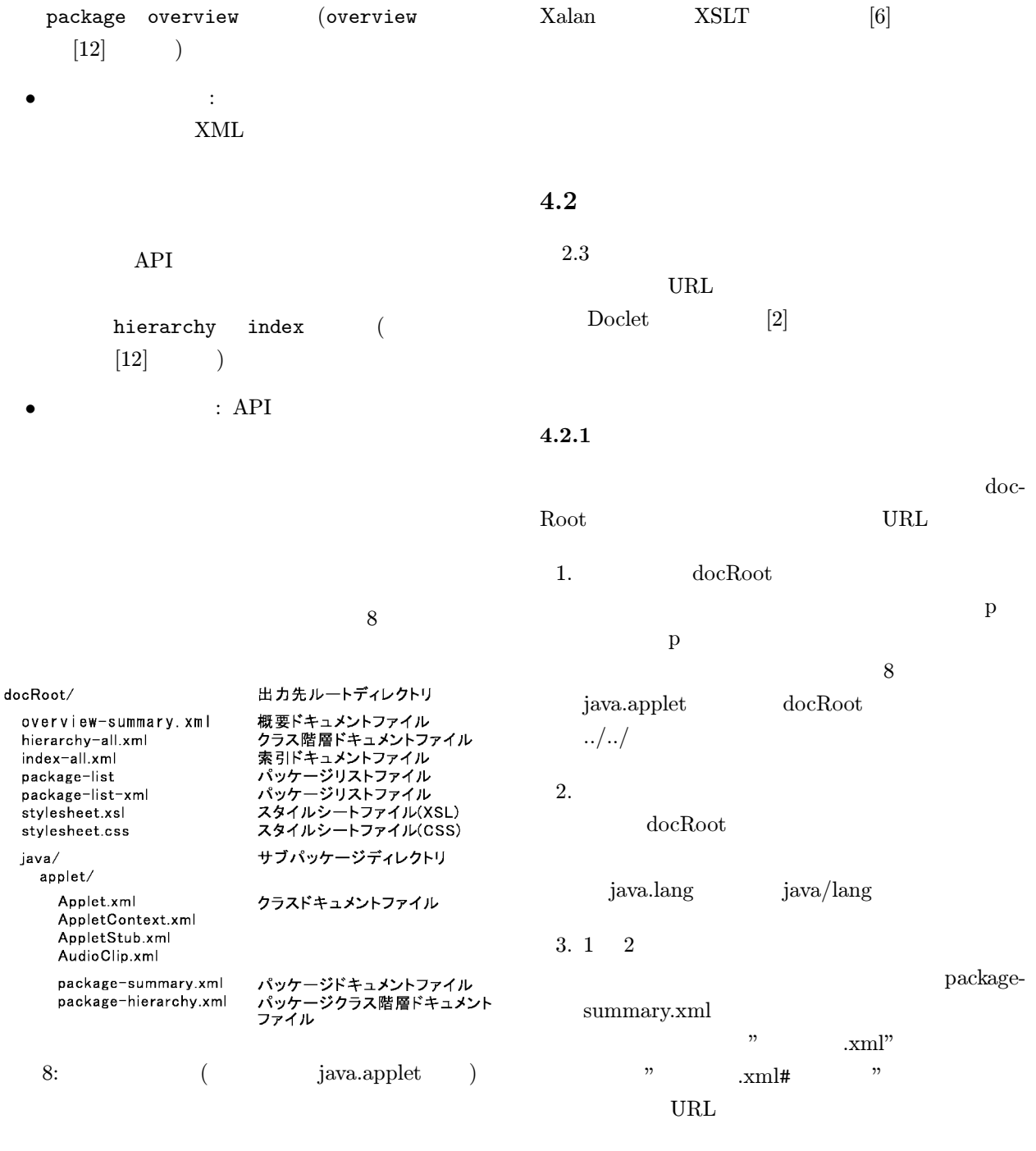

### 4 XMLDoclet

## 4.1 DOM

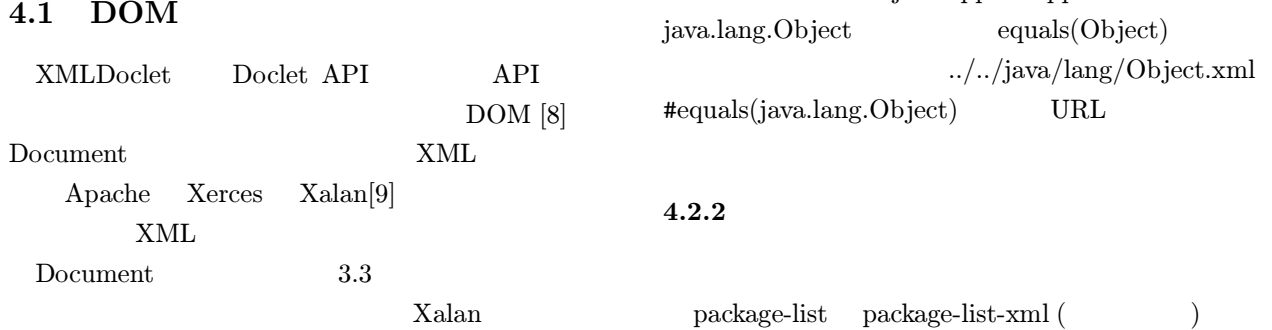

dia dia 40.000 metatra. Any isa

va.applet.Applet

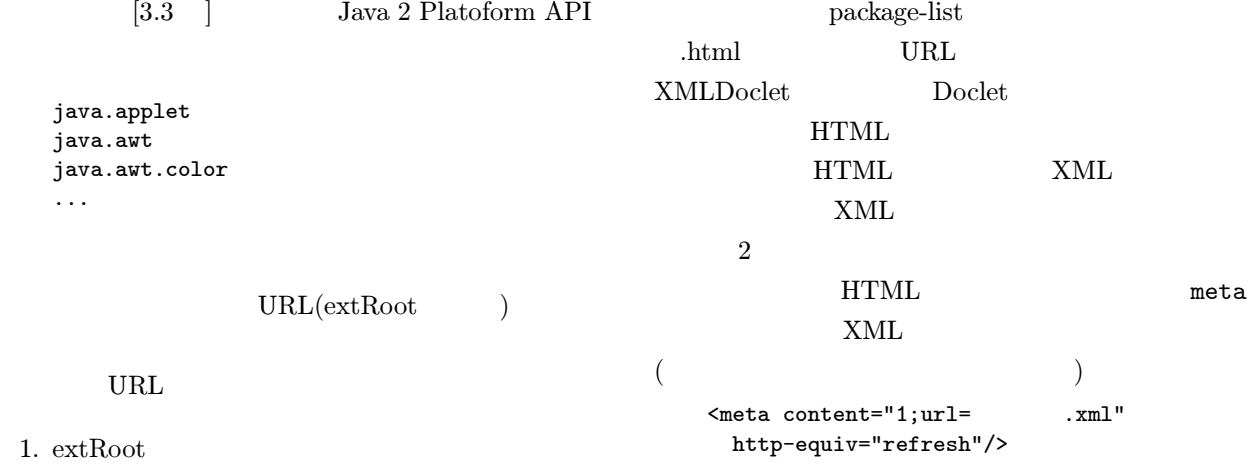

 $2.$ 

# 5 API

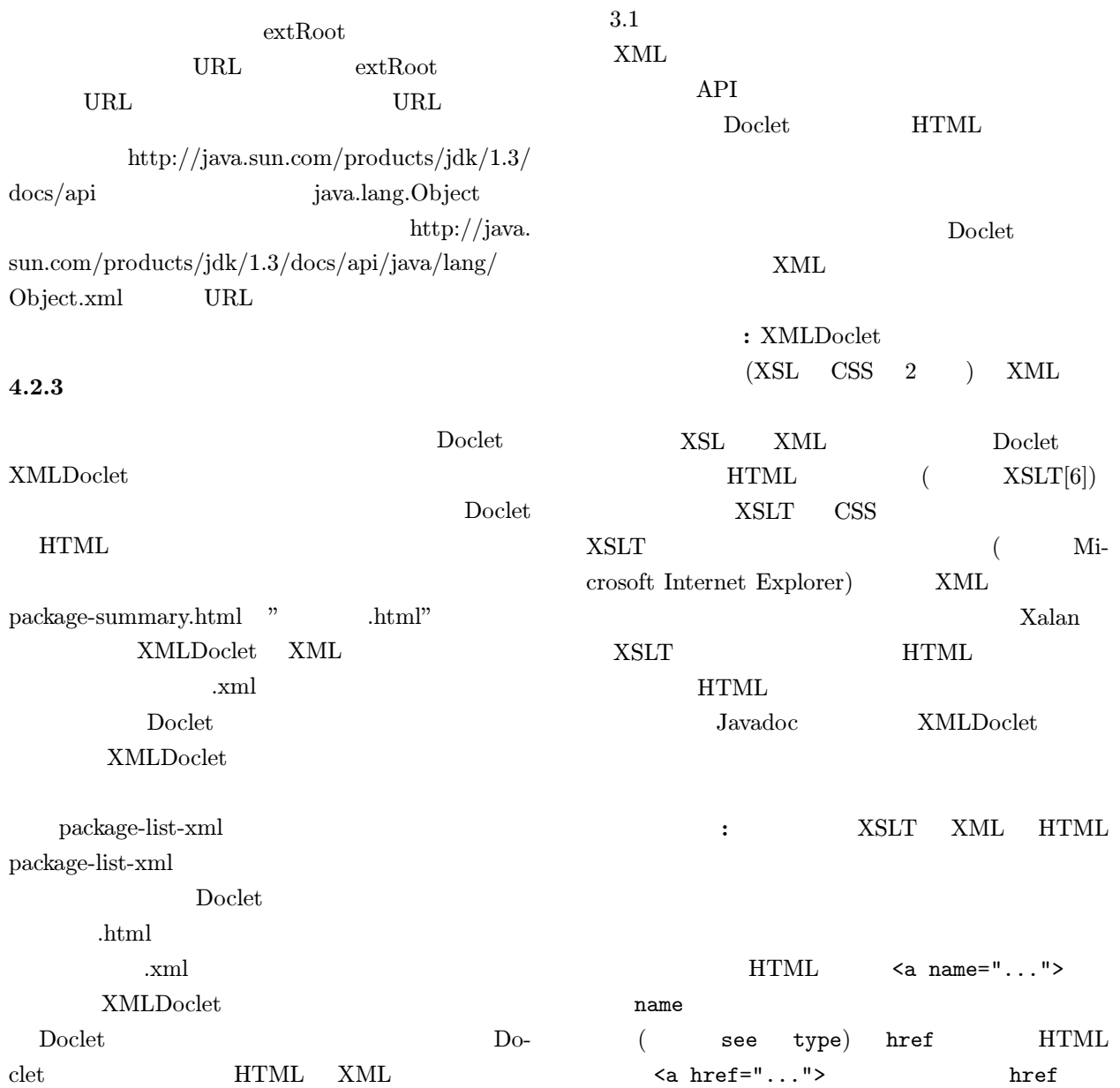

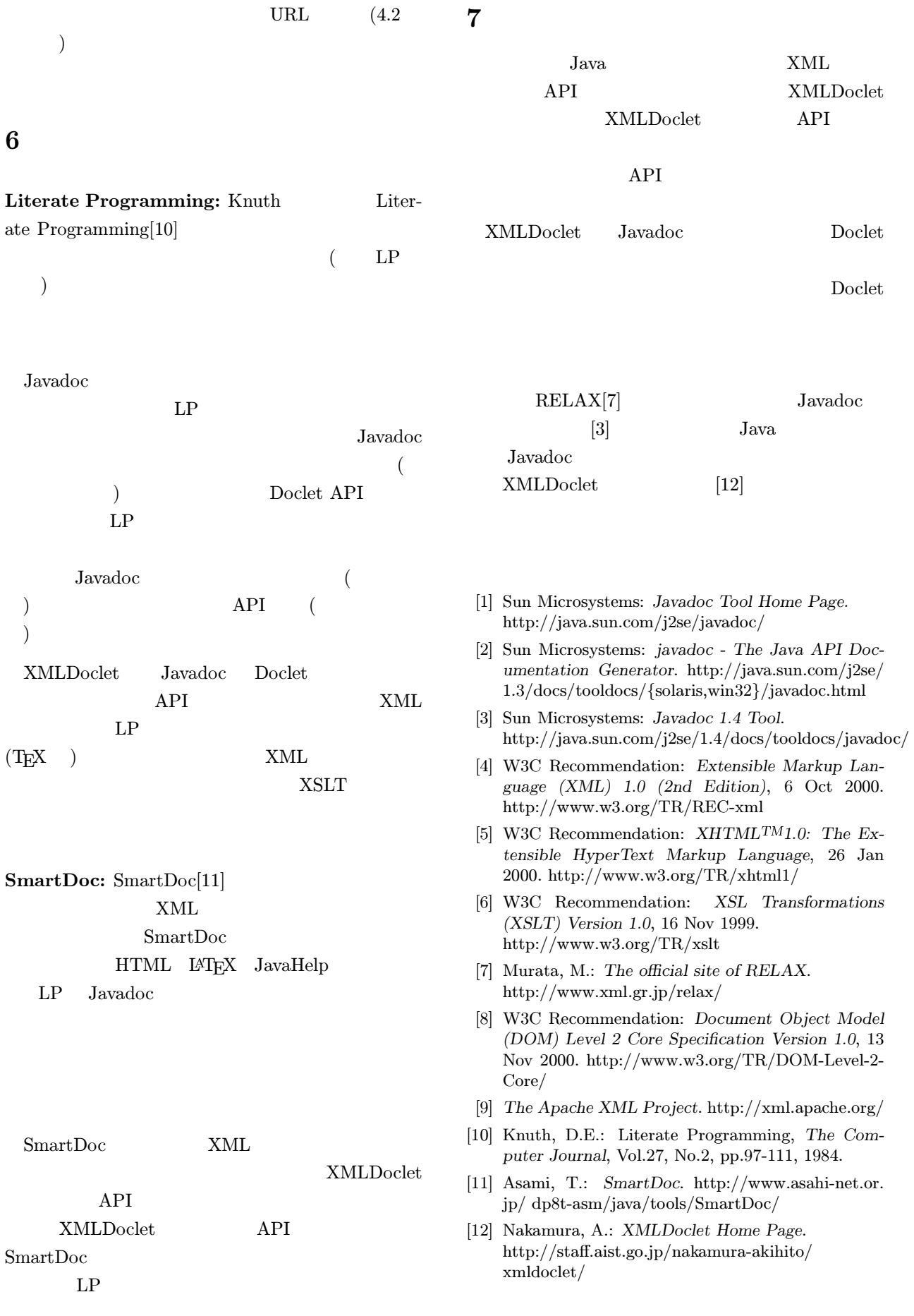